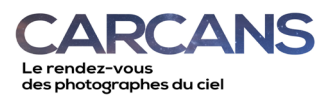

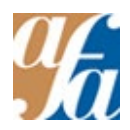

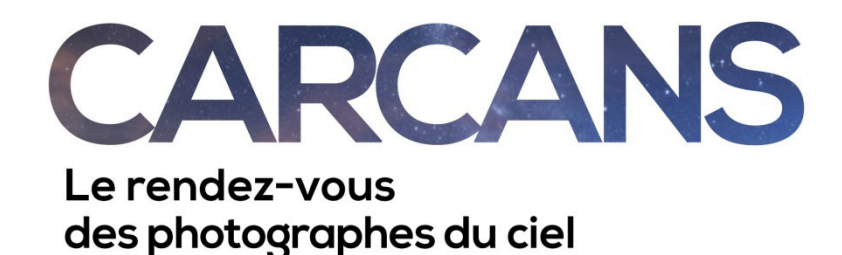

Vous trouverez le détail des ateliers proposés selon 4 fils en fonction de la complexité des sujets abordés.

Pour les débutants, nous vous conseillons de vous concentrer **sur le fil vert.**

# **PROGRAMME EN DETAIL**

## **MERCREDI**

12h30 Déjeuner – buffet

14h30 Mot de bienvenue de l'équipe d'organisation

Accueil, formalités, attribution de votre bungalow

### 15h30 – 17h **Première série d'ateliers au choix**

- 1. Ma première photo de paysage céleste par Eric Piednoel et Henri Deloison
- 2. Agrandir son cadre avec le panorama par Olivier Zuntini
- 3. Comment préparer un shooting de paysages nocturne avec Photopills par Laurent Voillot
- 4. Mini-monture I : Découverte des mini-montures équatoriales de voyage et paramétrage des montures GoTo par Patrick Pelletier et Vincent Tardieu
- 5. Time Lapses holygrail I : problèmes et solutions en prise de vue par Stéphane Bonnaric

#### 18h « Conférence du soir » :

#### **Découverte du ciel, Carte du ciel et événements astro. par Cyril Birnbaum**

19h Objet du rallye, consignes, équipes, déroulement + « Le TAC du jour » ou « L'astuce du jour » 19h30 Apéro de bienvenue de VTF

19h45 Dîner

21h Départ du rallye sur le thème du jour

21h – 21h30 Sur le terrain Cyril B. et Jean présenteront le ciel du soir pour ceux qui ne sont pas familiers avec la voûte étoilée

#### **JEUDI**

7h30 – 9h00 Petit-déjeuner

9h30 – 11h00 **Deuxième série d'ateliers au choix**

- 6. Venez traiter votre première image par Cyril Birnbaum et Eric Piednoel
- 7. Découvrir Lightroon par la pratique par Olivier Zuntini
- 8. Réaliser un filé d'étoiles -1 par Rémi Leblanc-Messager
- 9. La voie lactée -I de A à Z par Patrick Pelletier
- 10. Mini-monture II : Photographier les objets du ciel profond avec un objectif photo et une monture de voyage par Vincent Tardieu
- 11. Time Lapses holygrail II : Problème d 'assemblage, LRTimelapse (Stéphane Bonnaric)

#### 12h30 Déjeuner - buffet

#### 14h-15h30 **Troisième série d'ateliers au choix**

- 12. Exploiter les capacités de son APN par Henri Deloison
- 13. Lightroom, prendre un bon départ (ou pas) par Stéphane Bonnaric
- 14. Utilisation de DXO par Jean François Maurel
- Comment faire une bonne mise au point de nuit par Vincent Tardieu
- 15. Soleil I : Mise en station en plein jour (théorie + atelier pratique) par Cyril Birnbaum Soleil II : Comment réaliser des images du Soleil par Patrick Pelletier

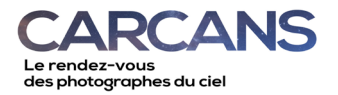

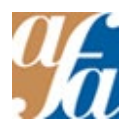

16h30- 17h30 Rendez-vous au laboratoire pour ceux qui ont besoin d'un coup de main pour le traitement de leurs images (retrouvez soit Olivier Zuntini, Rémi Leblanc-messager, Jean-François Maurel ou Eric Piednoël) 17h30 Questions au tour d'un verre (si vous voulez évoquer un sujet, les filtres…)

18h15 Conférence du soir : **Revue des boitiers modernes avantages et inconvénients**

19h Présentation des clichés de la veille

19h30 Objet du rallye, consignes, équipes, déroulement + « Le TAC du jour »

19h45 Dîner

21h Départ du rallye sur le thème du jour

#### **VENDREDI**

7h30 – 9h00 Petit-déjeuner

9h30 – 11h **Quatrième série d'ateliers au choix**

- 17. La mise en image ou l'art du cadrage par Henri Deloison
- 18. Réaliser un Time Lapse nocturne simplement pat Olivier Zuntini
- 19. Traiter ses images de filés d'étoiles- II par Rémi Leblanc-Messager
- 20. Eclairer ses scènes par Cyril Birnbaum
- 21. Voie lactée II Traitement d'une photo avec Sequator et Photoshop par Vincent Tardieu

12h30 Déjeuner-buffet

14h – 15h30 **Cinquième série d'ateliers au choix**

- 22. Développer une photo avec DX0 par Jean François Maurel
- 23. Lightroom pour les astrophotographes par Stéphane Bonnaric
- 24. Utiliser une monture de Benro Polaris par Laurent Voillot
- 25. Soleil III : Traitement des images du Soleil acquises la veille (Patrick Pelletier).

16h30- 17h30 Rendez-vous au laboratoire pour ceux qui ont besoin d'un coup de main pour le traitement de leurs images

17h30 Questions au tour d'un verre (si vous voulez évoquer un sujet, les filtres…)

18h Conférence du soir : **Les étoiles de l'astronomie**

18h45 Présentation des clichés de la veille

19h30 Objet du rallye, consignes, équipes, déroulement + « TAC du jour »

19h45 Dîner

21h Départ des rallyes sur le thème du jour

#### **SAMEDI**

7h30 – 9h00 Petit déjeuner

9h30 – 11h **Sixième série d'ateliers au choix** 

- 26. Catalogue des clichés célestes possibles avec un trépied et un APN par Henri Deloison
- 27. Ajouter du mouvement au mouvement par Olivier Zuntini
- 28. La photographie nocturne en ville par Rémi Leblanc-Messager
- 29. La nuit en relief par Cyril Birnbaum
- 30. Traitement d'une image avec Siril par Vincent Tardieu
- 31. Lightroom expert, allers-retours avec Photoshop par Stéphane Bonnaric

12h30 Déjeuner - buffet

- 14h00 17h30 : **Après-midi libre ou ateliers**
	- 32. Découvrir le Seestar S50 par Laurent Voillot
	- 33. Photographier le ciel en longue pose avec son instrument par Patrick Pelletier

#### 16h30- 17h30 Rendez-vous au laboratoire pour ceux qui ont besoin d'un coup de main pour le traitement de leurs images

17h30 Questions au tour d'un verre (si vous voulez évoquer un sujet, les filtres…)

- 18h Présentation des clichés de la veille
- Objet du rallye, consignes, équipes, déroulement + « l'astuce du jour »

19h45 Dîner

21h Départ des rallyes sur le thème du jour

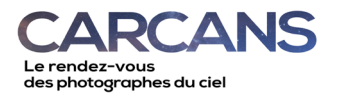

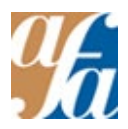

## **DIMANCHE**

7h30 – 9h00 Petit-déjeuner

- 9h30 11h00 **Septième série d'ateliers au choix**
	- 34. Vos dernières questions par Henri Deloison et Eric Piednoel
	- 35. Photographier et traiter les photographies d'aurores par Rémi Leblanc Messager
	- 36. Initiation au montage vidéo avec Capcut par Stéphane Bonnaric
	- 37. Traitement du bruit avec Dxo ou pure Dxo par Jean-François Maurel
	- 38. Faire du faux avec photoshop par Cyril Birnbaum

11h30 - 12h30 Présentation des clichés de la veille, résultat du concours

12h30 – Déjeuner

#### **MATÉRIEL**

Vous êtes invités à venir bien sûr avec

- votre boitier numérique muni de sa batterie (reflex ou bridge sur lequel vous pouvez réaliser des poses longues),
- des cartes de stockage et/ou un disque externe,
- un moyen de transférer vos images de votre appareil à votre ordinateur**,**
- un ordinateur portable,
- un pied photographique,
- une rotule éventuellement
- un déclencheur souple ou équivalent,
- une rallonge et une multiprise,
- une lampe frontale (si possible avec une lumière rouge)
- des vêtements chauds pour les rallyes nocturnes (coupe-vent, baskets pour le sable et les dunes,…, il n'est pas rare que l'on soit obligé de s'allonger dans l'herbe ou le sable pour régler son appareil).
- une bâche ou équivalent pour vous isoler du sol (sable, humidité)
- un sac plastique pour recouvrir en urgence votre boîtier en cas de pluie.

#### **LOGICIELS**

Il peut être utile avant de venir de profiter d'avoir un peu de débit internet pour télécharger les logiciels utilisés dans les différents ateliers. Le traitement d'images constitue une part importante du résultat et nombre d'entre nous utilisent lightroom ou dxo (tous deux des logiciels payants) inutiles de les acheter avant d'autant qu'ils sont redondants mais vous pouvez les télécharger et les installer le mardi, les versions d'essais sont valables généralement de 7 jours.

#### **Le traitement d'images**

PSP et lightroom [: https://www.adobe.com/fr/products/photoshop-lightroom/free-trial](https://www.adobe.com/fr/products/photoshop-lightroom/free-trial-download.html)[download.html](https://www.adobe.com/fr/products/photoshop-lightroom/free-trial-download.html) DX[O https://www.dxo.com/fr/free-trial/](https://www.dxo.com/fr/free-trial/)

#### **Timelapse avec Olivier Zuntini**

VirtualDub : <https://sourceforge.net/projects/virtualdub/files/latest/download> Xvid : <https://www.xvid.com/download/>

#### **Photographier la Voie Lactée par Patrick Pelletier**

Sequator :<https://sites.google.com/view/sequator/>Gratuit Darktable [: https://darktable.fr/](https://darktable.fr/) Gratuit

#### **Soleil : les outils pour réaliser des images solaires, révéler les détails des images… par Patrick Pelletier**

Autostakkert :<https://www.autostakkert.com/>Gratuit Registax 6 :<http://www.astronomie.be/registax/download.html>Gratuit Astrosurface :<http://astrosurface.com/>Gratuit Imppg [: https://greatattractor.github.io/imppg/](https://greatattractor.github.io/imppg/) Gratuit

### **Photographier les planètes, la Lune avec un instrument d'astronomie et un APN… par Patrick Pelletier**

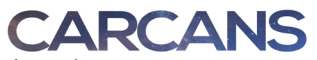

#### Le rendez-vous Le renaez roas<br>des photographes du ciel

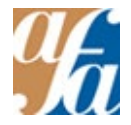

Autostakkert :<https://www.autostakkert.com/>Gratuit Registax 6 :<http://www.astronomie.be/registax/download.html>Gratuit Astrosurface :<http://astrosurface.com/>Gratuit Imppg [: https://greatattractor.github.io/imppg/](https://greatattractor.github.io/imppg/) Gratuit

# **Photographier le ciel en longue pose et avec des longues focales par Patrick Pelletier**

DeepSkyStackker [: http://deepskystacker.free.fr/french/index.html](http://deepskystacker.free.fr/french/index.html) Gratuit Adobe Photoshop Cc : [https://www.adobe.com/fr/products/photoshop/free-trial](https://www.adobe.com/fr/products/photoshop/free-trial-download.html)[download.html](https://www.adobe.com/fr/products/photoshop/free-trial-download.html) Essai 7 jours Gimp :<https://www.gimp.org/downloads/>Gratuit

# **AstroPanel par Olivier Bautista et Patrick Pelletier**

Astro Panel X V.2 Plugin Photoshop CC [https://astropanel.it/products/astro-panel-x-2023-plug-in](https://astropanel.it/products/astro-panel-x-2023-plug-in-for-adobe-photoshop)[for-adobe-photoshop](https://astropanel.it/products/astro-panel-x-2023-plug-in-for-adobe-photoshop) promo payante 29.90€ au lieu de 199.90€ **Filet d'étoiles avec Rémi Leblanc messager** StarMax pour les filés:<https://www.ggrillot.fr/astro/starmax.html> StarstaX pour les Mac:<https://markus-enzweiler.de/software/starstax/>

# **RALLYES PÉDESTRES NOCTURNES**

Chaque jour, vous partirez en groupe pour un rallye photo à partir de 21h, sur un thème imposé, par exemple : Ciel et Eau, Ciel et Terre, Couleurs. Le lendemain, après traitement des images, chacun proposera un cliché lors d'une séance collective de projection. Le rallye dure en moyenne 2 heures, mais la durée est bien sûr libre*.* 

## **LES ATELIERS**

Ils sont au nombre de 4 au minimum en parallèle dans des salles différentes, et sont animés par l'un des formateurs ou d'anciens participants. Nous disposons au total de cinq salles : ST JULIEN, MOULIS, LISTRAC, ST ESTEPHE et PAUILLAC, toutes dans la même zone. Les ateliers du matin sont a priori un peu moins « manipulatoires » que l'après-midi et s'apparentent plus à un cours, pratique, ou à un TD. Leur « complexité » respective ou niveau de pratique photographique, informatique ou astronomique requis est identifiée par couleur. Il s'agit juste d'une indication. Difficile de faire de la photo longue pose en astronomie sans avoir quelques notions techniques dans la mise en station d'un instrument, les logiciels de traitement d'images… Vous pourrez choisir de changer d'atelier en cours de route.

#### **REPAS**

Ils sont pris en commun, souvent copieux et variés. Dans le cas où vous auriez un régime alimentaire particulier, merci de nous l'indiquer au préalable.

#### **HEBERGEMENT**

Nous serons hébergés dans des chalets, draps, serviettes, couverture sont fournis.